## **Linux**

### **Alles was man drüber wissen muss**

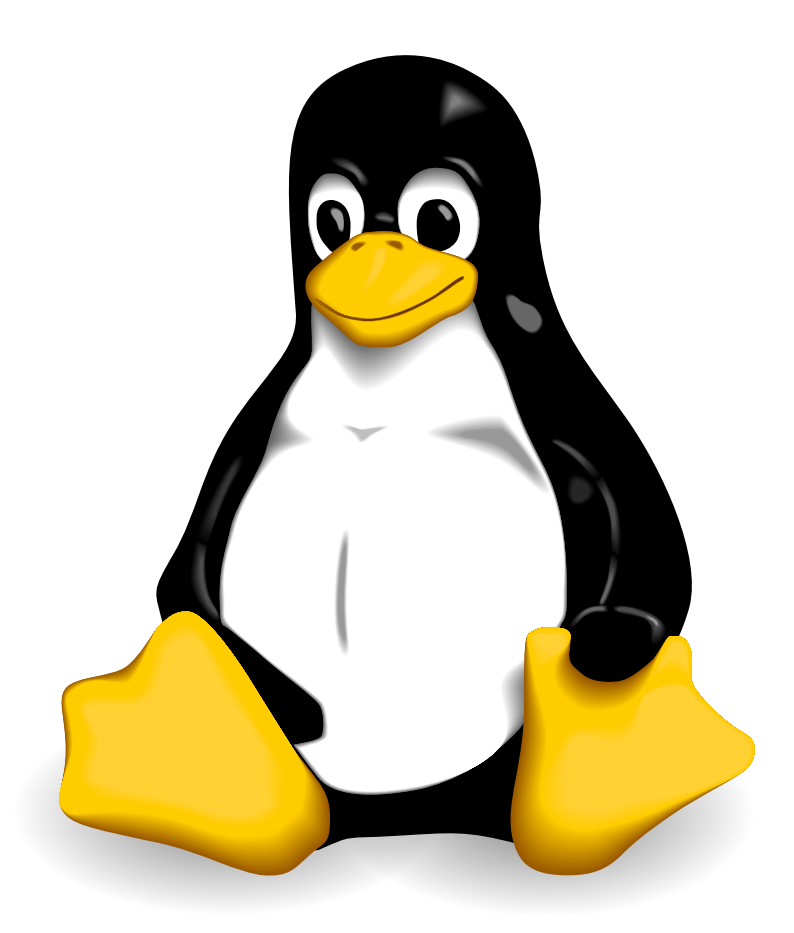

*"Ein Betriebssystem ist eine Zusammenstellung von Programmen, die die Systemressourcen eines Computers verwalten und Anwendungsprogrammen zur Verfügung stellen"*

- Hauptspeicher
- Massenspeicher
- Prozessorzeit
- I/O Geräte

*Kernel* als tiefste Softwareschicht mit direktem Zugriff auf die Hardware.

Dazu noch: Bootloader, Dienste, Treiber, Libraries.

Je nach Philosophie auch Shell, Editoren, Compiler ...

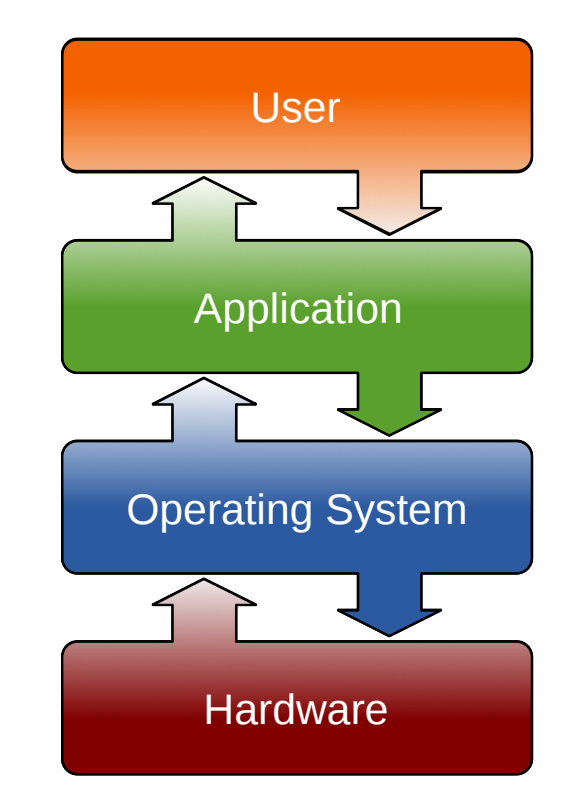

## Wie ist Linux entstanden?

- **1969:** Portierung des MULTICS-Projektes auf eine PDP-7 (Ken Thompson & Dennis Ritchie)
- Motivation: Um Videospiel '*Space Travel*' spielen zu können
- **1972:** Re-Codierung in C -> Unix wird portabel
- Weiterentwicklung & Portierungen bei Bell Labs, AT&T und im akademischen Bereich
	- Bis 1979: AT&T Unix Quellcode offen (kartellrechtliche Gründe), weite Verbreitung an Universitäten
	- Ab 1977: **BSD** Berkeley Software Distribution

### **Ab Mitte 70er:** '*Software-Krise'*, bis heute.

-> Grundlegender Paradigmenwechsel: Software überholt Hardware an Komplexität und Entwicklungskosten.

Zunehmende *Kommerzialisierung* der Softwareentwicklung:

Restriktive Lizenzen; Kopierschutzmaßnahmen; teure Entwicklungstools; Closed Source.

- -> Betrifft nicht nur Software sondern sämtliche digitale Daten, (Kopieren sehr einfach & verlustfrei) und bleibt hoch kontrovers.
- -> 1976 "Open Letter to Hobbyists" (Bill Gates)

**1983:** Frustriert von dieser Entwicklung gründet *Richard M. Stallman* das **GNU-Projekt** und 2 Jahre später die **FSF** (Free Software Foundation).

**Ziel:** Schaffung eines freien Betriebssystems.

**1989:** *GNU GPL* (GNU General Public License)

**~1990:** Coreutils, Shell, Editor, alles bereit für funktionsfähiges OS ...

... ausgerechnet der Kernel steckt ganz am Anfang & macht massive Probleme (*GNU Hurd*)

und der BSD Kernel kann aus rechtlichen Gründen nicht verwendet werden (beinhaltet noch AT&T Code)...

**1991:** Linus Torvalds schreibt 'zum Spaß' einen Kernel für seinen 386- PC.

**Motivation**: Er brauchte einen Terminal-Emulator um sich am Unix-Server seiner Universität einloggen zu können.

**Inspiration**: Akademisches Lehrsystem *Minix*, sowie GNU-Software.

Außerdem passierte noch:

**Juni 1991**: Version 0.1 **CERN httpd**, Public Domain

und die Konzerne zerfleischen sich in den "Unix Wars"...

**25. August 1991:** "Hello everybody out there using minix -

I'm doing a (free) operating system (just a hobby, won't be big and professional like gnu) for 386(486) AT clones. This has been brewing since april, and is starting to get ready. I'd like any feedback on things people like/dislike in minix, as my OS resembles it somewhat (same physical layout of the file-system (due to practical reasons) among other things).

I've currently ported bash(1.08) and gcc(1.40), and things seem to work. This implies that I'll get something practical within a few months, and I'd like to know what features most people would want. Any suggestions are welcome, but I won't promise I'll implement them :-)

Linus (torvalds@kruuna.helsinki.fi)

PS. Yes – it's free of any minix code, and it has a multi-threaded fs. It is NOT portable (uses 386 task switching etc), and it probably never will support anything other than AT-harddisks, as that's all I have :-(."

**17. September 1991:** Linux 0.0.1 wird per FTP frei verfügbar **5. Januar 1992:** Linux 0.12 unter GPL, damit in GNU integrierbar ...

25 Jahre später ...

- Seit 2013 auf der Raumstation ISS
- 98% der Top 500 Supercomputer im November 2015 (darunter alle Top 10)
- Min. 38% bis über 55% (Schätzungen) des Internets laufen über Linux Server
- $\cdot$  ~ 80% aller verkauften Smartphones (Android)
- Router, Switches, Embedded, smartTV ...
- Desktop aber niedrig: < 2% (Nordamerika) max. ~10% (weltweit)

Der Linux-Kernel steht unter der GPL (GNU Public License)

- a) Der Quellcode steht offen ('Open Source')
- b) Er darf nach Belieben modifiziert weitergegeben werden ('Freie Software'), *auch verkauft*, solange der Empfänger die gleichen Rechte unter der GPL erhält.

"Frei" heisst nicht "Kostenlos", sondern bezieht sich auf Freiheiten, die man mit proprietärer Software nicht hat (z.B. analysieren und an seine eigenen Bedürfnisse anpassen)

*"Free as in Free Speech, not as in Free Beer"*

Businessmodelle mit Freier Software basieren meist auf Dienstleistungen (Schulungen, Support, kundenspezifische Anpassungen etc.)

- 'Linux' ist strikt gesehen nur der Kernel.
- Beträchtlicher Anteil einer Linux-Distribution ist GNU-Software.
- Die korrekte Bezeichnung daher *GNU/Linux*
- GNU Hurd ist seit 2001 lauffähig, aber weit von produktivem Einsatz entfernt (Derzeit: Version 0.8)
- GNU Hurd: Nur 32-bit, sehr beschränkte Treiberauswahl, ...
- Es existieren Distributionen wie *Debian GNU/Hurd*, bleiben aber vorerst und voraussichtlich Kuriosa.

# Linux ganz konkret im Einsatz

- Softwareentwicklung (Eclipse, openJDK, Python, subversion & git)
- VPN Tunnel (openVPN)
- Remote VNC Desktop (Remmina)
- Virtualisierung (KVM, LXC-Container, Docker, Vagrant)
- Photobearbeitung (GIMP, Enfuse, Hugin, ImageMagick)
- Videokonvertierung (Handbrake, ffmpeg)
- Vereins- und Haushaltsangelegenheiten (LibreOffice)
- Open Source Entwicklung (Python, gcc)
- OS um ältere Laptops noch verwenden zu können (ältere Windows-Versionen nicht mehr gepflegt)

kein Open Source!)

HTPC und Home Media Server:

- Medien Center (Kodi)
- Netzwerk Fileserver (Samba)
- WLAN Access Point (hostapd)
- Videocalls (Skype & Google Hangout,
- Retrogaming (VICE Emulator)
	- Root Server:
- Webserver (Apache)
- Mailserver (Dovecot)
- -
- Kalender / Adressbuch Synchronisation (DaviCal)
- Audio Konferenzserver (Mumble)
	-

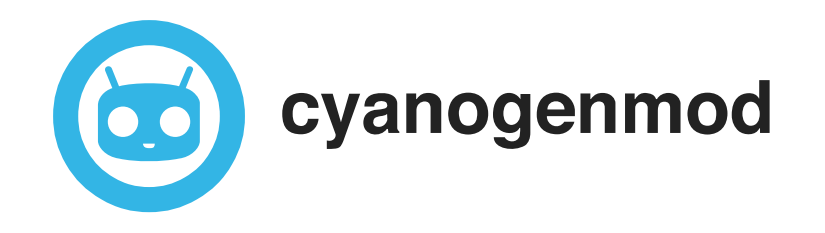

- Ge-root-etes, modifiziertes Android
- Beste Möglichkeit für ein Smartphone ohne Spyware / Bloatware
- Erheblich höhere Kontrolle / Konfigurationsmöglichkeiten als bei gelockten Smartphones
- Neuere Android-Versionen auch für ältere Smartphones

Noch mehr Open Source Programme für ziemlich jeden Anwendungsfall:

### **http://www.techsupportalert.com/content/best-freesoftware-linux.htm**

Speziell für Android das Verzeichnis der Open Source Apps:

**https://f-droid.org/**

- Allerneueste Hardware manchmal noch nicht unterstützt (vor Kauf Internetrecherche!)
- Manche Anwendungen nur für Windows
- Speziell Spiele immer noch sehr stark Windows-Domäne
- Druckereinbindung manchmal schwierig; Treiberprobleme
- Manche Software nur als Closed Source verfügbar (*Skype*, Graphiktreiber)
- Mitunter mehr Installations- und Konfigurationsaufwand als vergleichbare Windows-Programme. (aber auch viel mehr Kontrolle & Möglichkeiten zur Fehlersuche)

# Ein wenig Linux-Praxis

- I. Gefahrlos Ausprobieren: Live-Distribution
	- ➔ Bootet von CD / USB-Stick in RAM-Disk
	- ➔ Lässt die Festplatte unberührt
- II. Linux in virtueller Maschine laufen lassen
- III. Dauerhaft installieren:
	- ➔ Einziges Betriebssystem
	- ➔ Oder in separater Partition / auf 2. Festplatte
	- ➔ Benötigt Bootloader (GRUB)

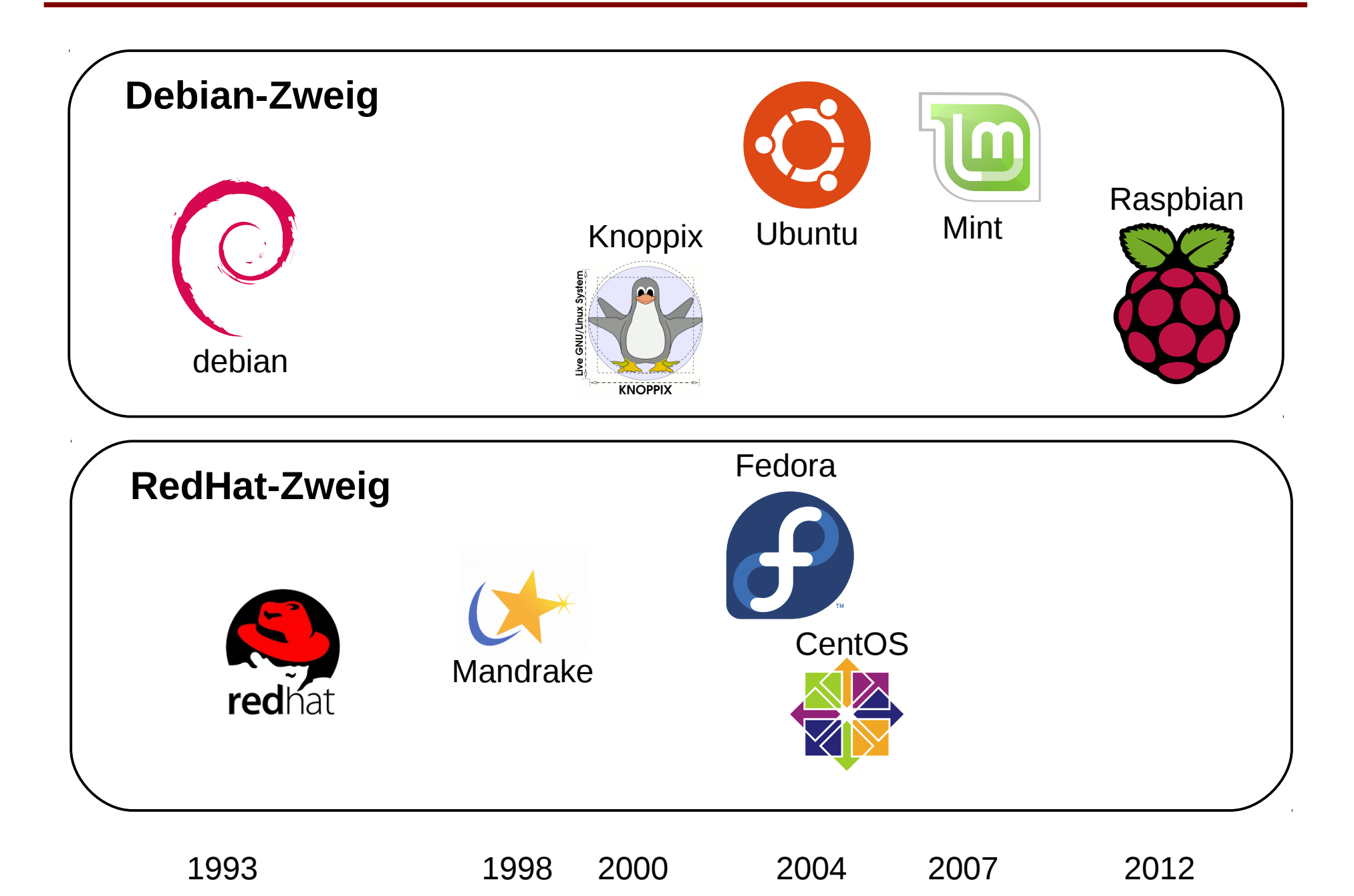

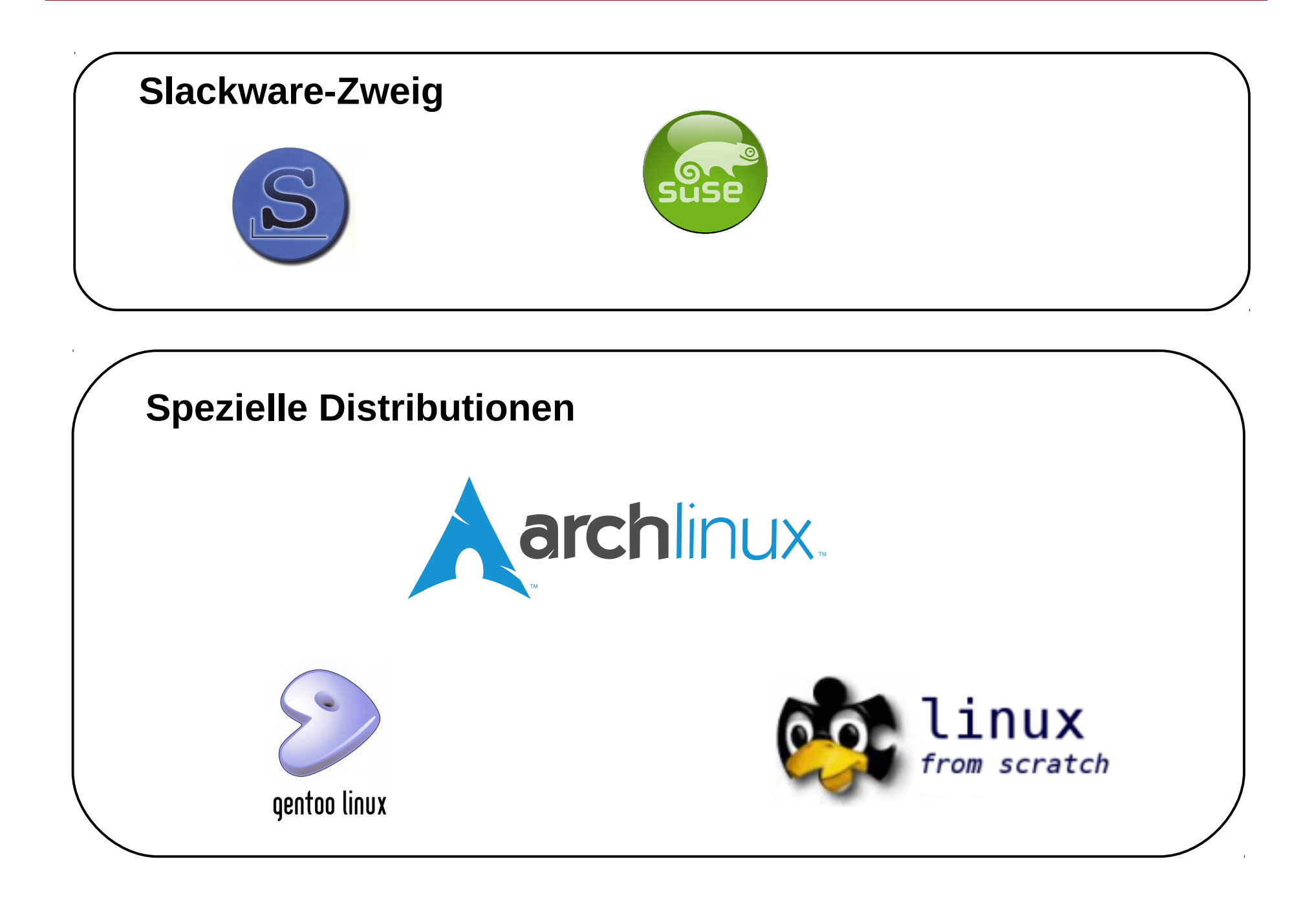

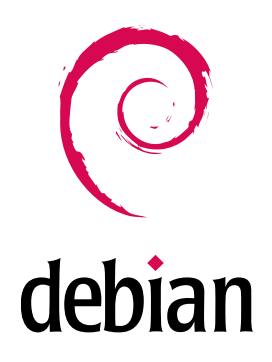

- Seit August 1993
- Fokus eher auf Stabilität als auf "Bleeding Edge"
- Sehr häufig im Server-Bereich

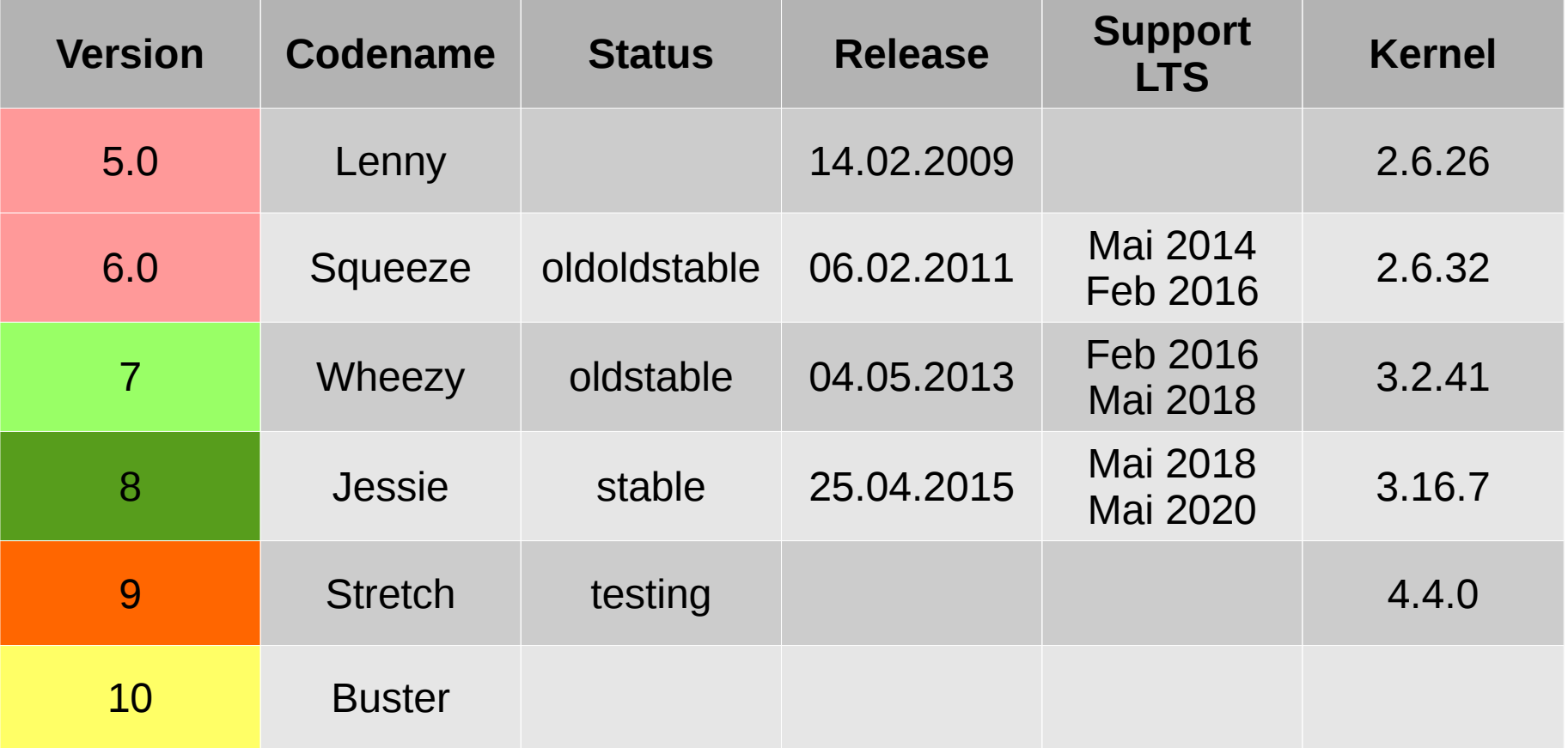

### Linux Praxis Desktop Environments

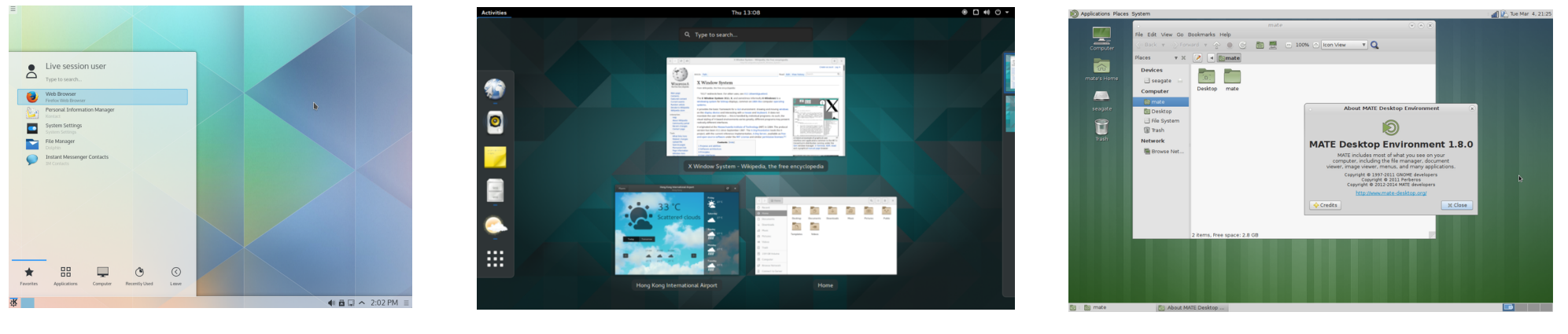

KDE

GNOME 3

MATE (Gnome 2 Fork)

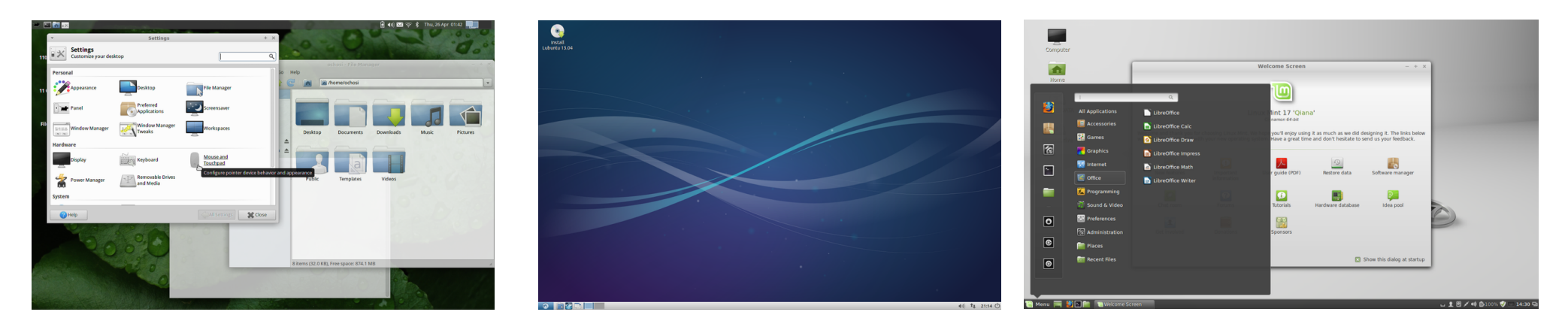

XFCE LXDE

Cinnamon

### Linux Praxis Das Filesystem - 'Mounting'

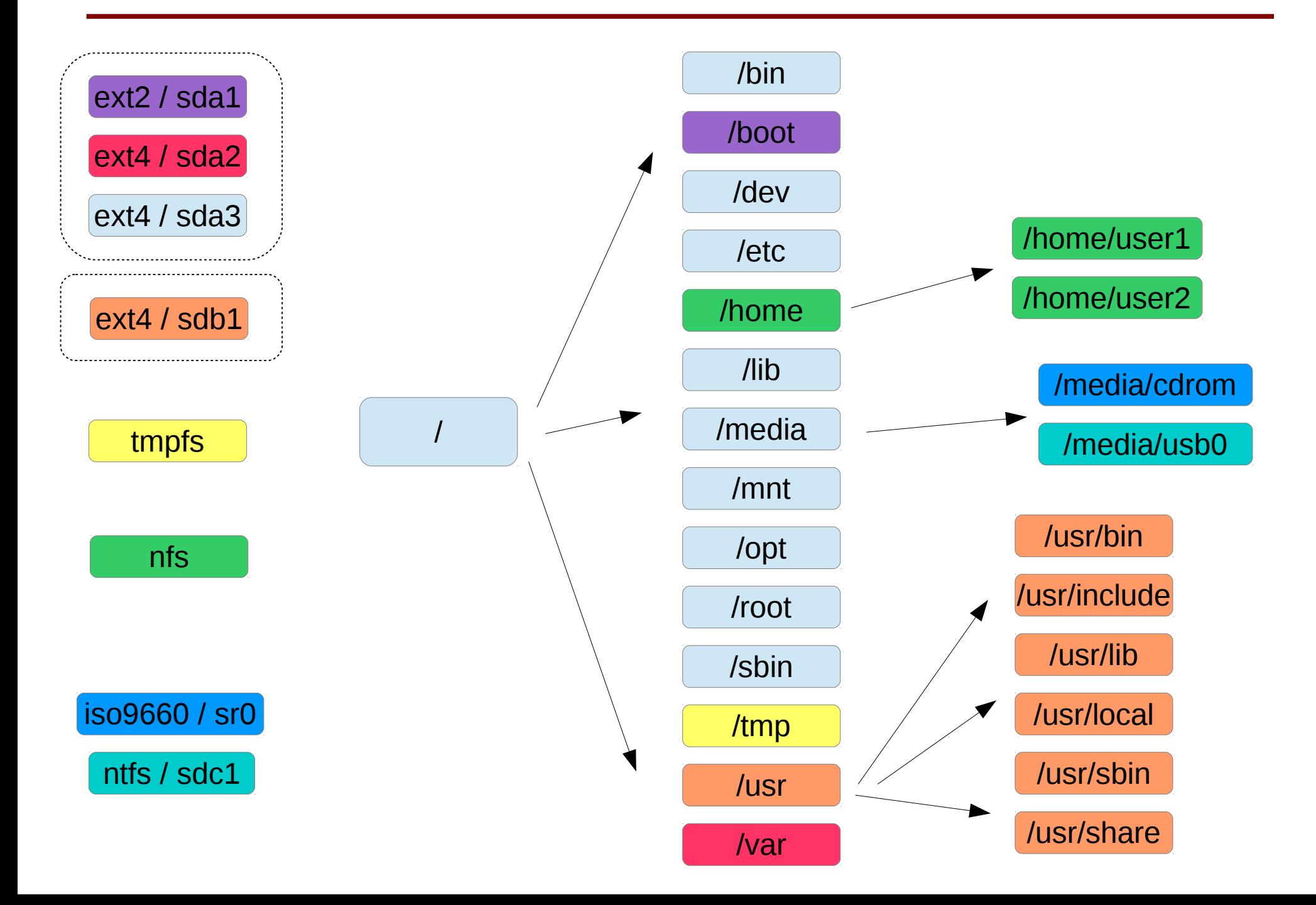

# Kopiere alle Libreoffice-Textdateien, aber nur die neuer sind als bereits im Backup-Verzeichnis vorhanden:

```
> cp -u *.odt ~/Backup/
```
# Lösche den String '\_img' aus den Namen von allen jpg-Dateien im Verzeichnis:

```
> rename 's/_img//' *.jpg
```
# Finde alle deinstallierte Pakete von denen noch Konfigurationsdateien vorhanden sind und lösche diese komplett:

```
> dpkg -l | grep '^rc' | cut -d ' ' -f 3 | xargs dpkg -P
```
# Zeige alle Zeilen aus dem Systemlog an die sich auf die WLAN-Schnittstelle beziehen:

**> grep wlan0 /var/log/syslog | less**

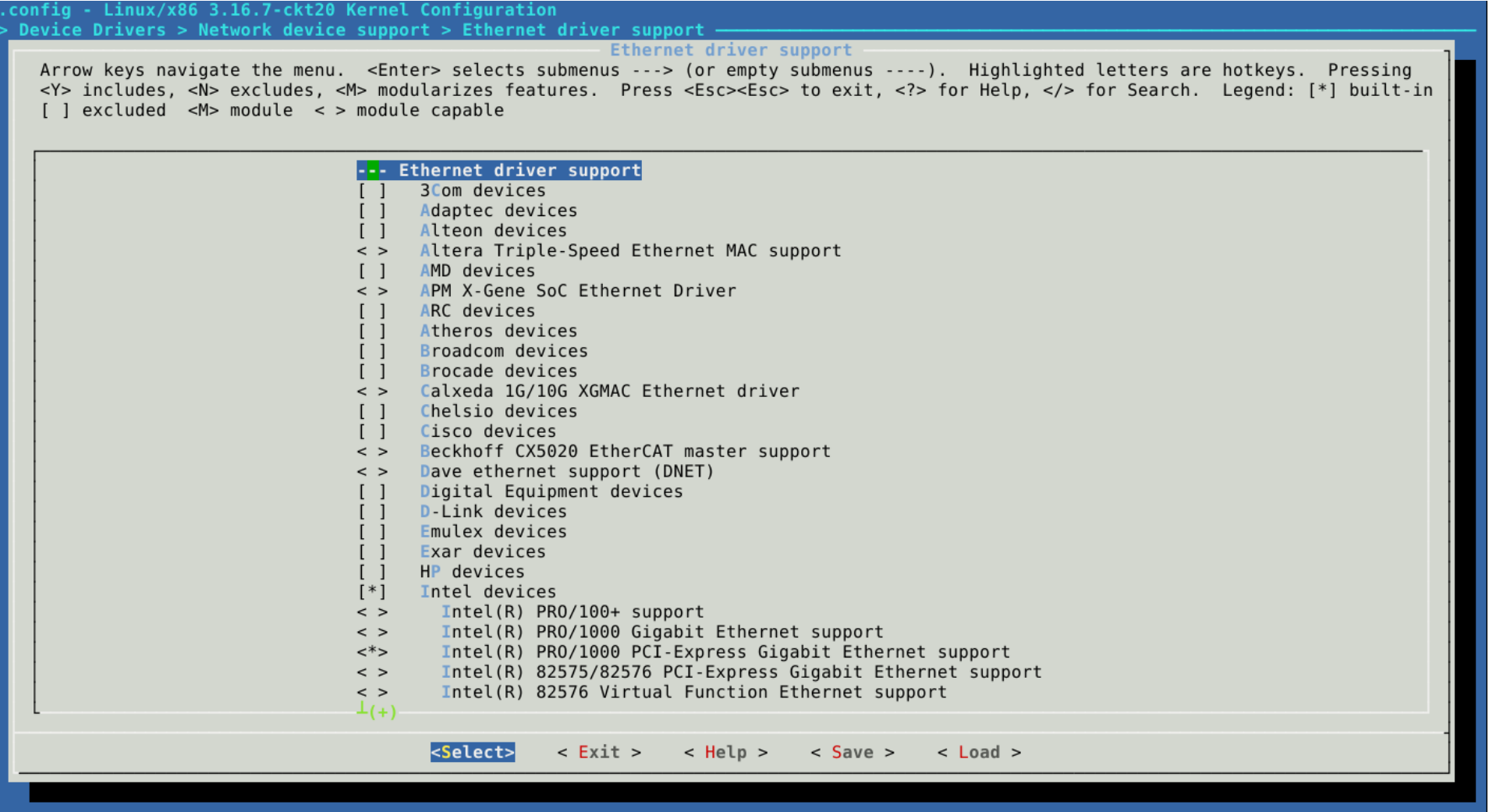

Kernel & Software ist Open Source (mit Ausnahmen).

-> Anpassen, verbessern & neu kompilieren prinzipiell möglich

- Diverse Linux-Wikis
	- ➔ Besonders erwähnenswert: *Arch Wiki* und *Ubuntu-Wiki*
- Einfach googeln hilft erstaunlich oft ("Debian Intel 5100AGN wireless problem")
- Unzähliges Material zum Selbststudium im Netz verfügbar z.B. Studienmaterial "Linux Essentials" von LPI
- ➔ Fast jede Stadt hat inzwischen eine Linux User Group mit Webseite, Mailingliste, Stammtisch sowie Vortragsprogramm.

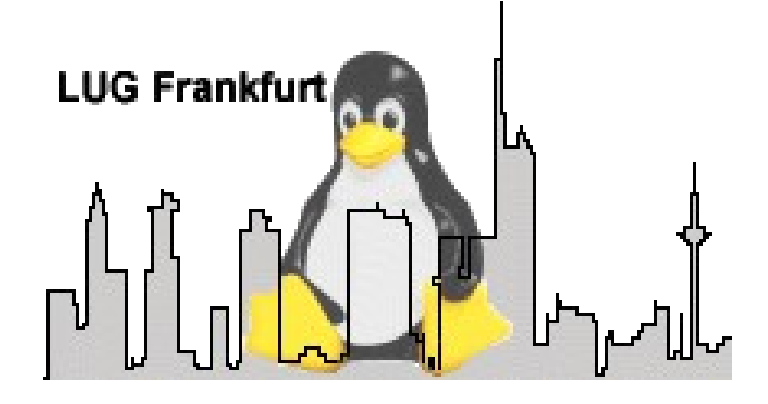

Internet: www.lugfrankfurt.de

Jeder 2. Montag im Monat: Ab 19 Uhr Stammtisch in der Sandelmühle (Heddernheim)

Jeder 4. Dienstag im Monat: Ab 19 Uhr Vortragsprogramm im Saalbau Gallus

Zielgruppe: Alle Linux-Interessierten, vom kompletten Anfänger bis zu professionellen Sysadmins und Softwareentwicklern.